# **conf-scribe - Anomalie #5602**

# **erreur partage SMB/TCP (serveur de fichier)**

17/06/2013 11:04 - david maitre

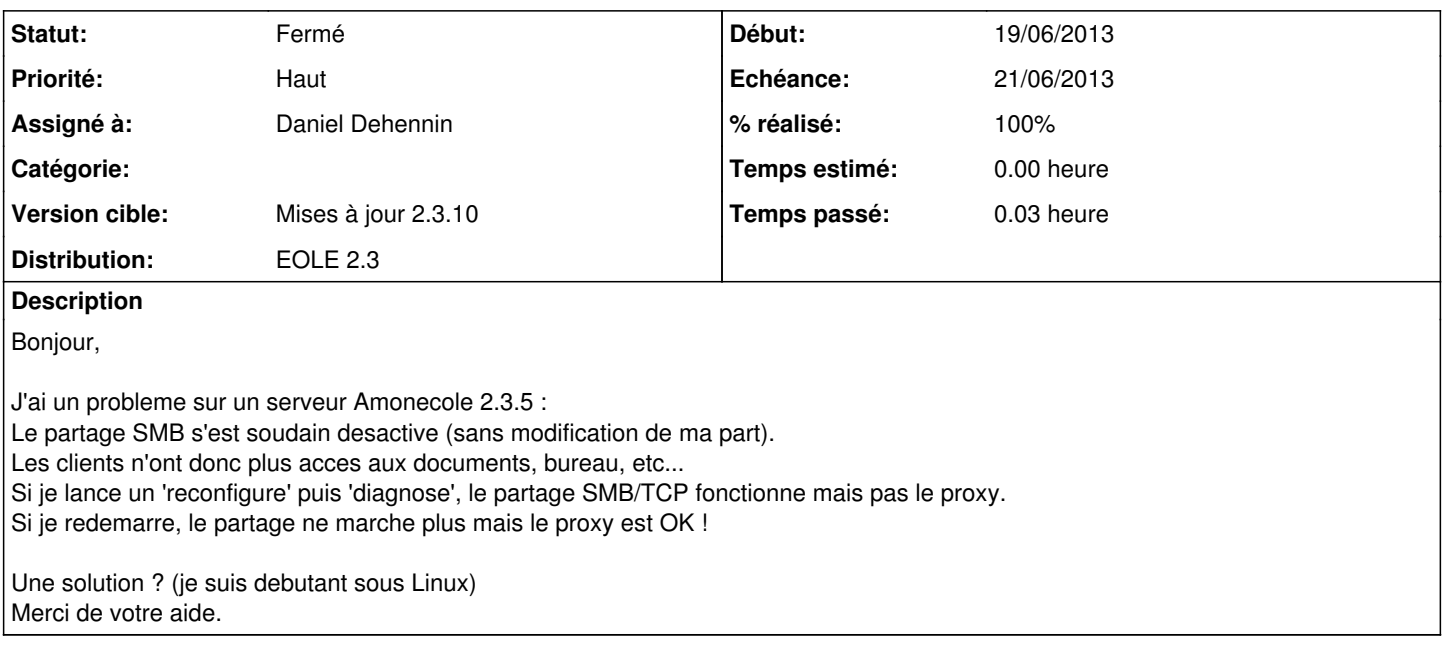

## **Révisions associées**

## **Révision 16a4771b - 19/06/2013 10:31 - Daniel Dehennin**

Le script upstart de smbd ne fonctionne pas dans les conteneurs

fichier/common/eole/pretemplate/01-fichier: Appliquer un sed sur le script upstart de smbd en plus de celui sur nmbd.

Fixes: #5602 @2m

#### **Historique**

## **#1 - 19/06/2013 10:17 - Daniel Dehennin**

- *Echéance mis à 21/06/2013*
- *Statut changé de Nouveau à En attente d'informations*
- *Assigné à changé de developpeurs\_eole à Daniel Dehennin*
- *Début mis à 19/06/2013*

#### Bonjour,

Est-il possible de tester si samba démarre après un reboot en modifiant son script de démarrage comme suit :

```
root@amonecole:~# sed -i "s/^start on (local-filesystems and net-device-up)/start on runlevel [2345]/g" /opt/l
xc/partage/rootfs/etc/init/smbd.conf
```
Si cela fonctionne nous publierons un correctif.

Merci.

## **#2 - 19/06/2013 11:12 - Daniel Dehennin**

J'ai fait des tests en local et cela fonctionne, je publie un correctif.

#### **#3 - 19/06/2013 11:59 - Daniel Dehennin**

Un paquet est disponible sur le serveur de test :

Vérifier qu'il n'y a que des paquets concernés (tous ceux en version **2.3-eole319+2** issue de la compilation de [conf-scribe\)](https://dev-eole.ac-dijon.fr/projects/conf-scribe)

```
root@amonecole:~# Query-Auto -S test-eoleng.ac-dijon.fr
[...]
Liste des paquets à mettre à jour
clamd-eole-conteneur (2.3-eole319+2) (3)                                                                      
                          eole-fichier (2.3-eole319+2) (1)
conf-scribe (2.3-eole319+2) (1)                                                                               
                         eole-fichier-primaire (2.3-eole319+2) (1)
eole-annuaire (2.3-eole319+2) (1)                                                                             
                         eole-ldapschema (2.3-eole319+2) (1)
eole-antivirus (2.3-eole319+2) (1)                                                                            
                         eole-webmail (2.3-eole319+2) (1)
eole-client-annuaire (2.3-eole319+2) (1)
root@amonecole:~# Maj-Auto -S test-eoleng.ac-dijon.fr
[...]
root@amonecole:~# reconfigure
root@amonecole:~# reboot
```
root@amonecole:~# diagnose

## **#4 - 19/06/2013 13:05 - Daniel Dehennin**

*- Statut changé de En attente d'informations à Résolu*

*- % réalisé changé de 0 à 100*

Appliqué par commit [conf-scribe:16a4771b4a9a83161c27d6767f062a6a1bc02bc4](https://dev-eole.ac-dijon.fr/projects/conf-scribe/repository/revisions/16a4771b4a9a83161c27d6767f062a6a1bc02bc4).

#### **#5 - 19/06/2013 13:16 - Daniel Dehennin**

Le paquet passera en production dans la journée.

#### **#6 - 19/06/2013 13:53 - Daniel Dehennin**

*- Projet changé de AmonEcole à conf-scribe*

La modification est apportée dans le projet conf-scribe sur la 2.3

## **#7 - 21/08/2013 16:39 - Joël Cuissinat**

*- Statut changé de Résolu à Fermé*

*- Version cible mis à Mises à jour 2.3.10*